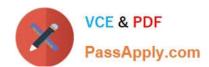

# 98-365<sup>Q&As</sup>

Windows Server Administration Fundamentals

# Pass Microsoft 98-365 Exam with 100% Guarantee

Free Download Real Questions & Answers PDF and VCE file from:

https://www.passapply.com/98-365.html

100% Passing Guarantee 100% Money Back Assurance

Following Questions and Answers are all new published by Microsoft
Official Exam Center

- Instant Download After Purchase
- 100% Money Back Guarantee
- 365 Days Free Update
- 800,000+ Satisfied Customers

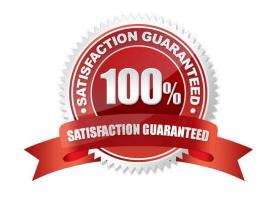

## https://www.passapply.com/98-365.html 2024 Latest passapply 98-365 PDF and VCE dumps Download

### **QUESTION 1**

This question requires that you evaluate the underlined text to determine if it is correct.

The default security permission assigned to Everyone when a new share is created is "change".

Select the correct answer if the underlined text does not make the statement correct. Select "No change is needed" if the underlined text makes the statement correct.

- A. Read
- B. Full control
- C. None
- D. No change is needed.

Correct Answer: A

Read is the default permission.

#### **QUESTION 2**

Which of the following tasks can you perform without requiring administrative permissions or rights when you log in as a standard user in Windows Server 2016? Each correct answer represents a complete solution. Choose all that apply.

- A. Change Windows settings.
- B. Connect Bluetooth devices to the computer.
- C. Install updates from Windows Update.
- D. Reset the network adapter and perform network diagnostic and repair tasks.

Correct Answer: BCD

A user can perform the following tasks without requiring administrative permissions or rights when he logs in as a standard user in Windows Server 2016:

Install updates from Windows Update.

Install drivers from Windows Update.

View Windows settings.

Connect Bluetooth devices to the computer.

Reset the network adapter and perform network diagnostic and repair tasks.

Incorrect Answers:

A: You cannot change Windows settings when you log in as a standard user. To make changes in Windows settings, you have to log in as an administrator.

# VCE & PDF PassApply.com

# https://www.passapply.com/98-365.html

2024 Latest passapply 98-365 PDF and VCE dumps Download

#### **QUESTION 3**

What program would you use to install printers in Windows Server 2016?

- A. Device Manager
- B. Computer Management console
- C. Devices and Printers
- D. Print Manager

Correct Answer: C

The Devices and Printers folder gives you a quick view of devices connected to your computer that you can connect to or disconnect from your computer through a port or network connection. It also allows you to add printers.

#### **QUESTION 4**

You work as a Server Administrator for company Inc. You are responsible for troubleshooting various issues that come in on a day-to-day basis from the local and remote locations.

Which of the following tools will you use to determine the time and type of the problem occurred in a particular system?

- A. Task Manager
- B. Performance Monitor
- C. Event Viewer
- D. Resource Monitor

Correct Answer: C

In order to determine the time and type of the problem occurred in a particular system, you should use the Event Viewer.

The Event Viewer allows checking of the log of multiple servers.

Diagnostic logging helps in figuring out problems on several servers (with the databases on those servers), and for the diagnostic logging, the user can view event logs with the Event Viewer in Windows or the Web Event Viewer in SharePoint

Central Administration.

Incorrect Answers:

A: A task manager is a program used to provide information about the processes and programs running on a computer, as well as the general status of the computer. It can also be used to terminate processes and programs, as well as change the processes priority. The task manager is most commonly accessed by pressing the buttons Control-Alt-Delete. Task manager also displays all the services that are currently running as well as those that were stopped. All information\\'s about the services such as Process ID and their group if they are applicable.

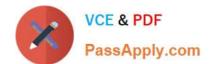

# https://www.passapply.com/98-365.html

2024 Latest passapply 98-365 PDF and VCE dumps Download

B: Performance Monitor is a Windows tool that monitors system and network resources. It is used to get statistical data about hardware and software components of a server.

D: Resource Monitor is a suite of administration tools designed to provide a quick overview of a single user interface. It acts as a mediator between the Cluster service and the resource dynamic link library. It can be launched from the start menu or from the Task Manager using the Performance tab. Resource Monitor can be accessed by searching in the Reliability and Performance monitor.

#### **QUESTION 5**

Which of the following services provide network access over the Internet using a virtual private network so that a user can access his internal network resources, such as e-mails and data files?

- A. Remote access services
- B. Application services
- C. Monitoring services
- D. File services

Correct Answer: A

Remote access is a service that maintains several inbound requests while connecting servers or networks. It provides terminal services to log on to a server remotely and access a desktop, the start menu, and a program easily from anywhere. Remote access also provides network access over the Internet using a virtual private network so that a user can access his internal network resources, such as e-mails and data files.

Incorrect Answers:

- B: Application services provide an integrated environment to deploy and run various applications.
- D: File services define various settings for files stored in a computer system.
- C: Monitoring services are used to troubleshoot various system related issues.

Latest 98-365 Dumps

98-365 Study Guide

98-365 Exam Questions